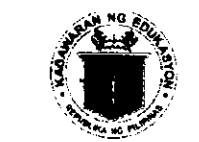

Republic of the Ohilinoines

**Benartment of Education REGION X- NORTHERN MINDANAO DIVISION OF MALAYBALAY CITY** 

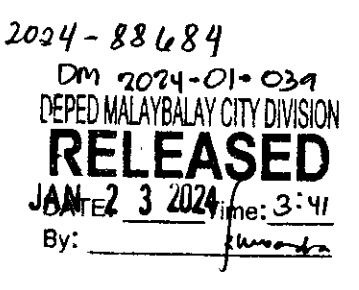

**Division Memorandum** 

No. 039, S2024

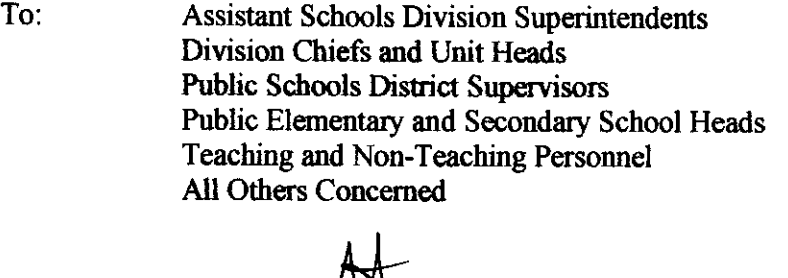

**DAJAY, PhD. CESE** FROM: **ALIENAS** Assistant Schools Division Superintendent w. OIC Office of the Schools Division Superintendent

DATE: January 23, 2024

#### **SUBJECT: IMPLEMENTATION SATISFACTION** OF **THE CLIENT** MEASUREMENT (CSM) FORM PRESCRIBED BY THE ANTI-RED **TAPE AUTHORITY**

- 1. Enclosed herein is DepEd Memorandum DM-OUHROD-2023-0943 dated July 10, 2023 re: Implementation of the Client Satisfaction Measurement (CSM) Form Prescribed by the Anti-Red Tape Authority (ARTA).
- 2. In view thereof, all officers and schools under this Division are instructed to use the ARTA-prescribed Client Satisfaction Measurement (CSM) Form for uniform reporting. The harmonized CSM is a survey tool that assesses overall satisfaction and perception after a client avails an external (frontline) or internal service.
- 3. The ARTA provided the CSM form in two formats, printed copy and online. The printed copy is print ready but maybe resized before printing. Translation to the local language is highly encouraged other than that, no other modification is allowed. The guide to the Dissemination and use of the CSM Form is also enclosed in the memorandum.

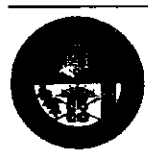

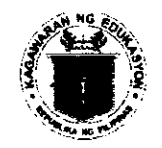

 $\ddot{\cdot}$ 

Republic of the Philippines **Department of Education REGION X- NORTHERN MINDANAO DIVISION OF MALAYBALAY CITY** 

- 4. The annual CSM RESULTS SHALL BE SUBMITTED TO THE Public Affairs Unit-Public Assistance Action Center for consolidation in compliance with RA 11032 and the Performance-Based Bonus eligibility requirements. The agency  $-$  wide report is due on the last working day of January of every year.
- 5. For queries and concerns, kindly email pac.malaybalay@deped.gov.ph or contact PACD coordinator @0917-880-4817.
- 6. Immediate dissemination and strict compliance with this memorandum is desired.

Copy furnished: Records file AO file

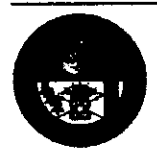

Address: Sayre Hi-way, Purok 6, Casisang, Malaybalay City Telefax No: (088) 314-0094 Telephone No. 088-813-1246 Email Address: malaybalay.city@deped.gov.ph

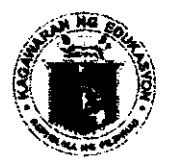

Renublika na Bilininas

# *Pepartment of Education*

# OFFICE OF THE UNDERSECRETARY

HUMAN RESOURCE AND ORGANIZATIONAL DEVELOPMENT

## **MEMORANDUM** DM-OUHROD-2023-0440

**TO** 

: UNDERSECRETARIES **ASSISTANT SECRETARIES** BUREAU AND SERVICE DIRECTORS **REGIONAL DIRECTORS SCHOOLS DIVISION SUPERINTENDENTS** ALL OTHERS CONCERNED

**FROM** 

GLORIA JUMANIL-MERCADO Undersecretary for Human Resource and Organizational Development and DepEd CART Vice Chairperson

#### **SUBJECT** : IMPLEMENTATION OF THE CLIENT SATISFACTION MEASUREMENT (CSM) FORM PRESCRIBED BY THE ANTI-RED TAPE AUTHORITY

**DATF** :  $10$  July 2023

Section 20 of Republic Act (RA) No. 11032 or the Ease of Doing Business and Efficient Government Service Delivery Act of 2018 mandates government agencies to establish a feedback mechanism and incorporate its results to the annual agency report. Rule IV, Section 3(b) of the Implementing Rules and Regulations of the Law likewise requires that agencies embed feedback mechanism and client satisfaction measurement and report results based on guidelines issued by the Anti-Red Tape Authority (ARTA).

In the past years, the Department of Education (DepEd) was able to comply with the abovementioned requirements through the implementation of a DepEd-wide Citizen/Client Satisfaction Survey (CCSS) Form led by the Bureau of Human Resource and Organizational Development-Organization Effectiveness Division (BHROD-OED) and processing of feedback by the Public Affairs Service - Public Assistance Action Center (PAS-PAAC) and its counterparts in the field offices and schools.

However, the issuance of ARTA Memorandum Circular No. 2022-05 titled Guidelines on the Harmonized Client Satisfaction Measurement (Enclosure No. 1) requires all agencies to convert its feedback mechanism to the ARTA-prescribed Client Satisfaction **Measurement (CSM) Form for uniform reporting**. The harmonized CSM is a survey tool that assesses overall satisfaction and perception after a client avails an external (frontline) or internal service.

In this regard, this Memorandum is being issued to immediately implement the CSM Form at all governance levels in the Department. The ARTA provided the CSM Form in two formats: printed copy and online.

Room 102, Rizal Building, DepEd Complex, Meralco Ave., Pasig City 1600 Telephone Nos.: (+632) 86337206, (+632) 86318494, (+632) 86366549 Email Address: usec.hrod@deped.gov.ph | Website: www.deped.gov.ph

The ARTA CSM Form printed copy (Enclosure No. 2) is print-ready but may be resized before printing. Translation to the local language is highly encouraged; other than that, no other modification is allowed. Enclosure No. 3 contains the Guide to the Dissemination and Use of the DepEd CSM Form.

On the other hand, the online CSM Form template from ARIA was converted into an MS Teamg Form by the BHROD-OED, with one online form each for schools, Schools Divisjon Offices (SDOs) and Regional Offices (ROs). The Information Technology Officer (ITO) in ROs and SDOs and ICT Coordinator/personnel in-charge in schools shall be responsible for duplicating and susteining the online Form at their governance level without affecting the content and conditional logic of the CSM Form template. The schools, SDOs, and ROs may use Google Forms, Microsoft Forms, or any other platform for their online CSM.

For units in the Central Office (CO), the link to the online CSM Forms shall be emailed to your respective offices; with each Form expected to be adopted and maintained by each unit.

The action needed and link to the online CSM Form template per governance level is specified in Table 1 below.

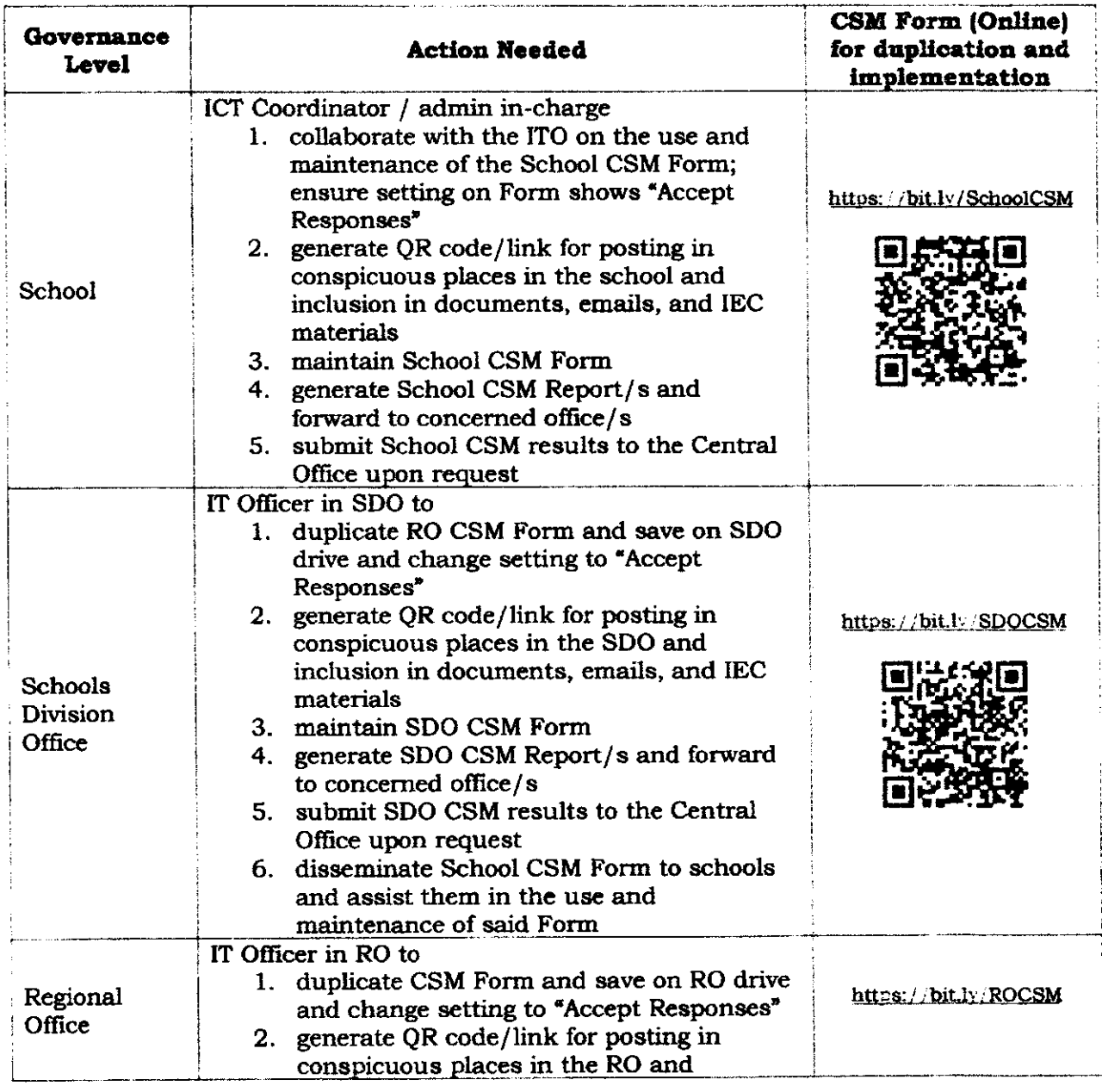

Table 1: Client Satisfaction Measurement per DepEd Governance Level

Room 102, Rizal Building, DepEd Complex, Meralco Ave., Pasig City 1600 Telephone Nos.: (+632) 86337206, (+632) 86318494, (+632) 86366549 Email Address: usec.hrod@deped.gov.ph | Website: www.deped.gov.ph

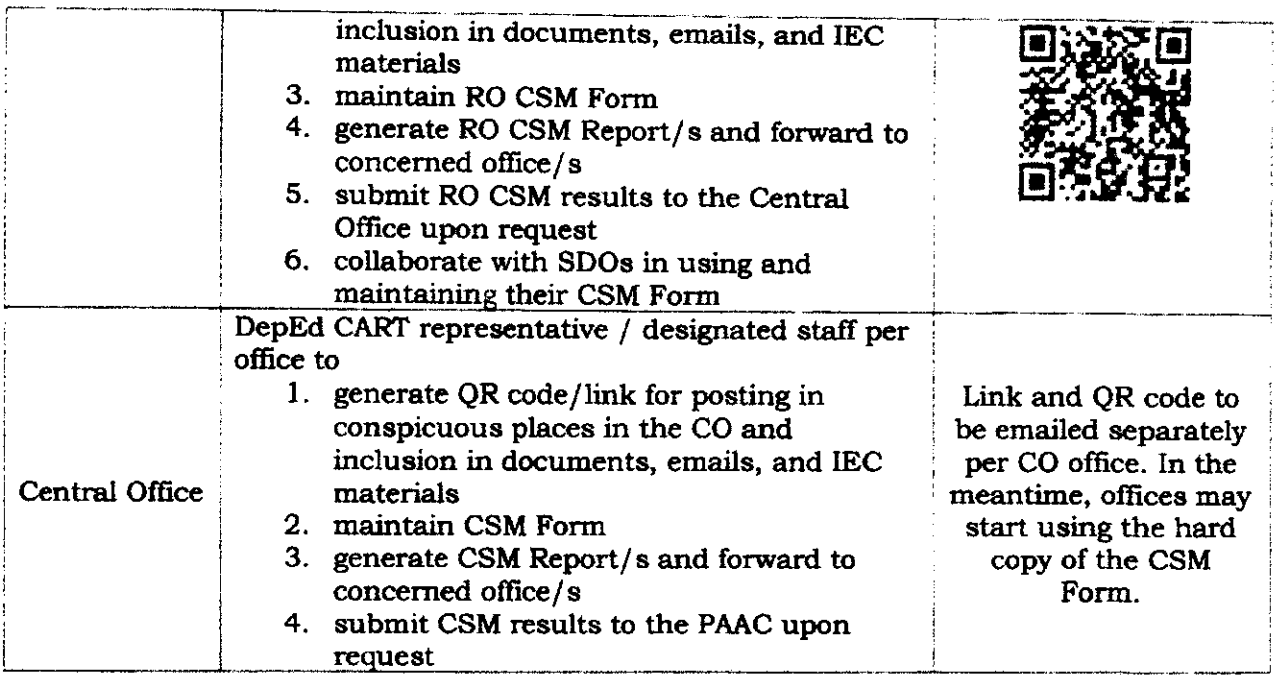

While the removal/addition of services and other revisions are not allowed, all governance levels are enjoined to include a translation to the local language of the template provided. The inclusion or posting of a link/QR code to the online form in email, snail mail, IEC materials are also highly encouraged to ensure wide dissemination of said form.

All schools, SDOs, ROs, and CO units shall gather a minimum number of CSM responses based on the ARTA Sample Size Calculator at https://tinyurl.com/CSMsamplesize. Annual CSM results shall be submitted to the PAS-PAAC (not directly to ARTA) who shall then consolidate the results for the DepEd-wide report in compliance to RA 11032and to the Performance-Based Bonus eligibility requirements. The agency-wide report is due on the last working day of January of every year.

Implementation of this Memorandum is effective immediately.

For more information, please contact the BHROD-OED through email at citizenscharter@deped.gov.ph.

Enclosures: As stated

Control No:

 $\mathcal{L}_{\text{max}}$  and  $\mathcal{L}_{\text{max}}$ 

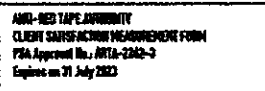

### (insert agency logo here) (insert agency name here) **HELP US SERVE YOU BETTER!**

This Client Satisfaction Measurement (CSM) tracks the customer experience of government offices. Your feedback on your recently concluded transaction will help this office provide a better service. Personal information shared will be kept confidential and you always have the option to not answer this form.

Client type: [ Clitzen [ Business [ Government (Employee or another agency)

Date: Sex:  $\Box$  Male  $\Box$  Female Age: \_\_\_\_\_\_\_

Region of residence: \_

INSTRUCTIONS: Check mark  $(\checkmark)$  your answer to the Citizen's Charter (CC) questions. The Citizen's Charter is an official document that reflects the services of a government agency/office including its requirements, fees, and processing times among others.

Service Availed:

CC1 Which of the following best describes your awareness of a CC?

- □ 1.1 know what a CC is and I saw this office's CC.
- $\square$  2. I know what a CC is but I did NOT see this office's CC.
- [] 3. I learned of the CC only when I saw this office's CC.
- [] 4, I do not know what a CC is and I did not see one in this office. (Answer 'N/A' on CC2 and CC3)

If aware of CC (answered 1-3 in CC1), would you say that the CC of this office was ...?  $CC2$ □ 1. Easy to see [ 4. Not visible at all

- □ 2. Somewhat easy to see  $\square$  5. N/A
- [3. Difficult to see
- If aware of CC (answered codes 1-3 in CC1), how much did the CC help you in your transaction? CC<sub>3</sub>  $\square$  1. Helped very much □ 3. Did not help
	- C) 2. Somewhat helped  $\square$  4. N/A

**INSTRUCTIONS:** 

For SQD 0-8, please put a check mark  $(\checkmark)$  on the column that best corresponds to your answer.

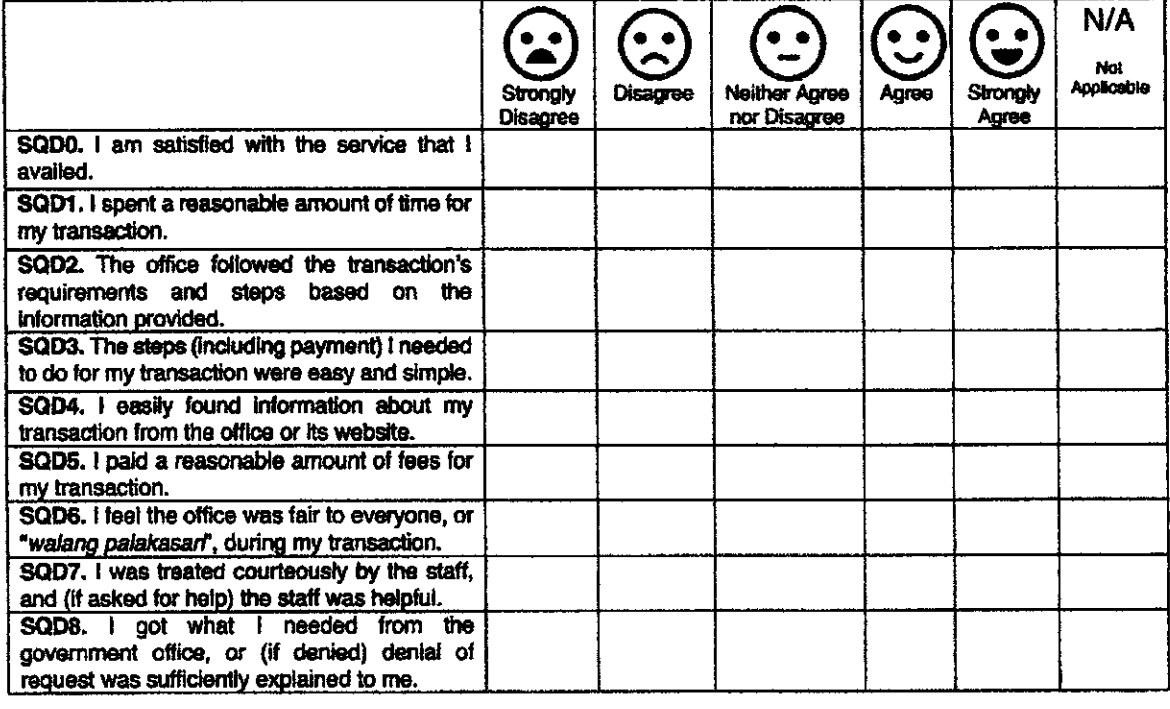

Suggestions on how we can further improve our services (optional):

Email address (optional): \_

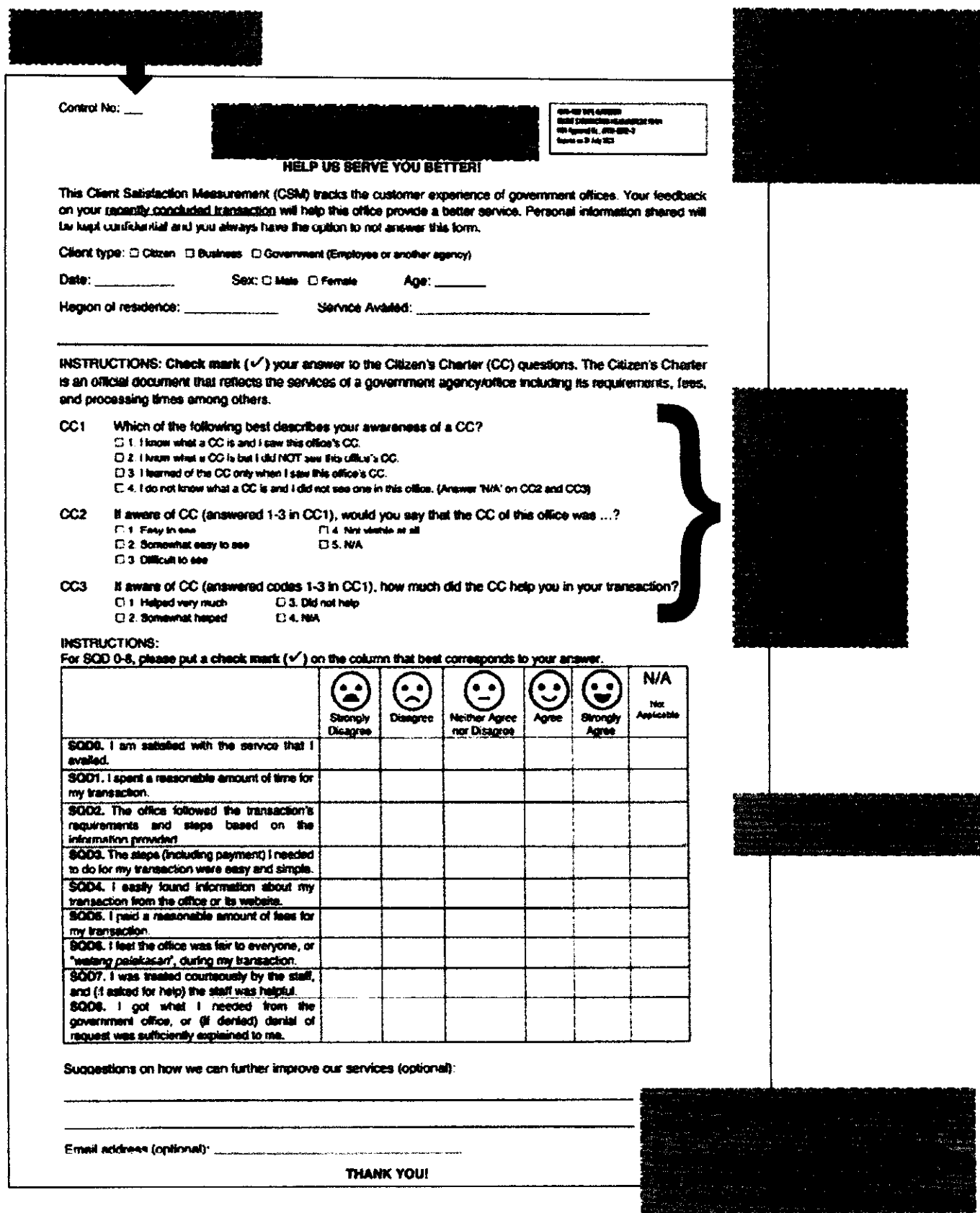

Enclosure No.  $3$  – Guide to the Dissemination and Use of the DepEd CSM Form

 $\hat{\mathbf{v}}$  ,  $\hat{\mathbf{v}}$  ,  $\hat{\mathbf{v}}$  ,  $\hat{\mathbf{v}}$ 

 $\label{eq:2} \frac{1}{2} \frac{1}{2} \left( \frac{1}{2} \frac{1}{2}$